## Apprentissage et optimisation pour la robotique autonome

L3 IARO

### Nicolas Bredeche

Université Pierre et Marie Curie ISIR, UMR 7222 Paris, France nicolas.bredeche@upmc.fr

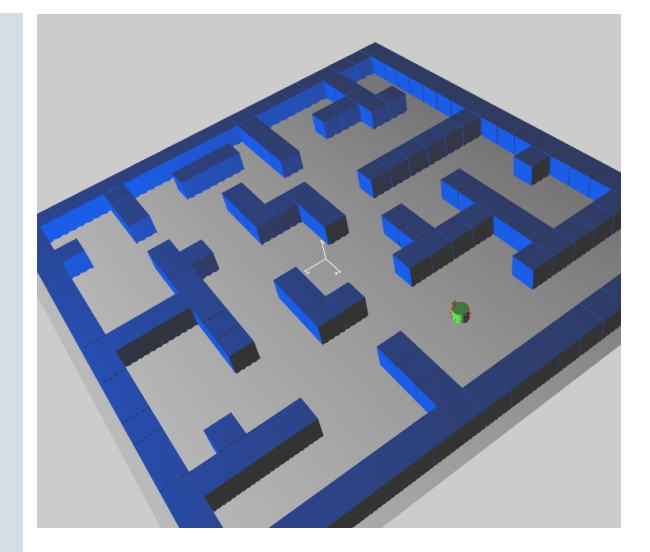

…

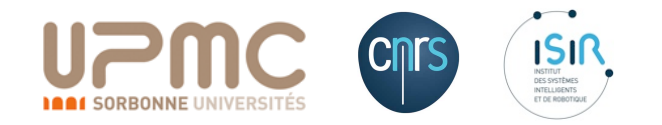

mise à jour: 2018-04-04

3

Etude de cas

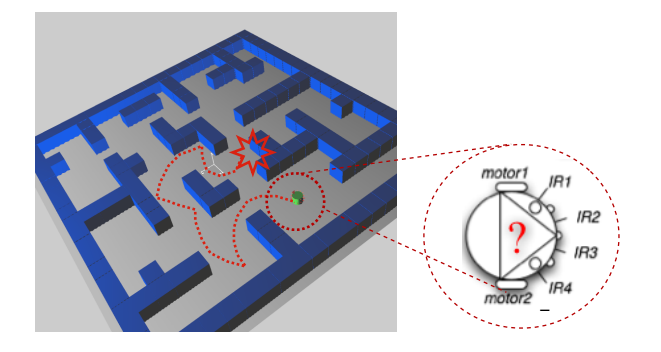

## Objectif: maximiser l'exploration

- Eléments à définir:
	- ‣ la fonction objectif (p.ex. maximiser la distance parcourue)
	- ‣ le formalisme de contrôle (p.ex. combinaison linéaire des entrées sensorielles)
	- ‣ l'espace de recherche (p.ex. les paramètres de la combinaison linéaire)
	- $\triangleright$  la méthode (p.ex. la recherche au hasard)

## Espace de recherche et contrôleur

Réseaux de neurones artificiels perceptron multi-couches

5

## Qu'est ce qu'un neurone?

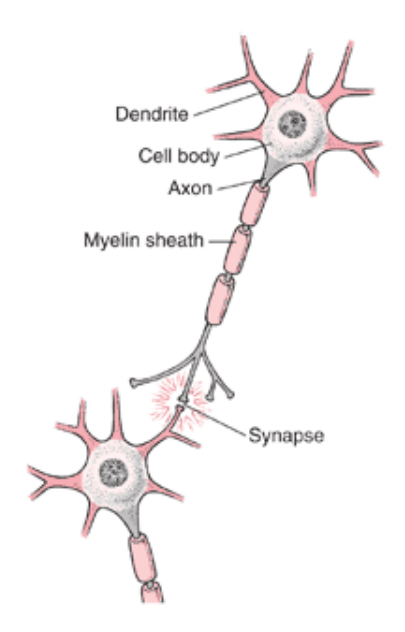

En pratique: un neurone artificiel n'est qu'*inspiré* du neurone réel.

## Qu'est ce qu'un neurone *artificiel?*

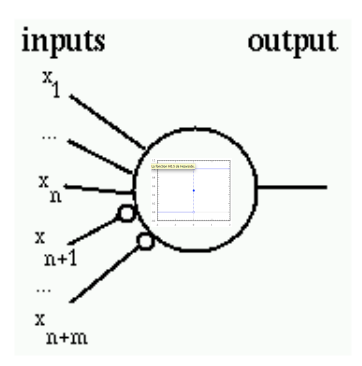

- La forme la plus simple: le neurone formel [McCulloch, Pitts, 1943]
	- Poids synaptiques
		- excitation, inhibition

• **Function** d'activation 
$$
\phi(\sum_{i=0}^{n} w_i * x_i)
$$

fonction de Heaviside

$$
H(x) = \begin{cases} 0 & \text{si} \quad x < 0 \\ 1 & \text{si} \quad x \ge 0 \end{cases}
$$

Perceptron

- Perceptron [Rosenblatt, 1957]
	- Neurones formels
	- Ajout d'un neurone de biais
	- Fonction d'activation non-linéaire *et* dérivable
- Calcul de l'activité d'un neurone:

$$
a = f_{activation}(\sum_{i=0}^{n} (w_i * x_i))
$$

- Notation:
	- $\blacktriangleright$  x : activité interne du neurone (ie. avant fonction d'activation)
	- ‣ a : activité du neurone en sortie (ie. après fonc. d'activation)

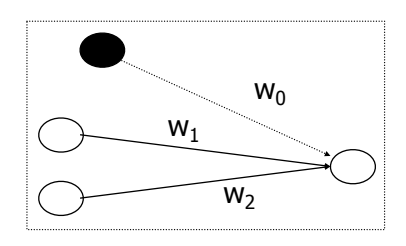

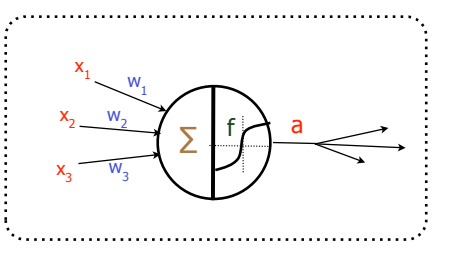

## Variantes

- Fonctions d'agrégation / de combinaison
	- Combinaison linéaire des entrées (cf. transp. précédent)
	- Radial Basis Function (RBF)
		- ‣ norme euclidienne de la différence entre les vecteurs d'entrées

## • Fonctions d'activation

- Heaviside (ie. non-linéaire, non dérivable)
- Linéaire (ie. équivalent à une matrice de transformation)
- Sigmoïde, Tangente hyperbolique (ie. non-linéaire, dérivable)
- Gaussienne (ie. non-linéaire, dérivable)
- Rectified Linear Unit (ie. 0 si x<0 ; x sinon) [fréquent dans les réseaux profonds]

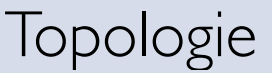

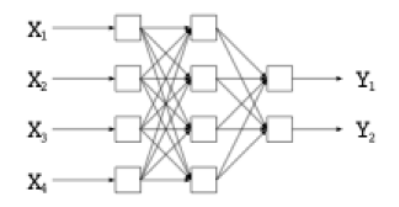

Muti-layer perceptron

"Feed-forward" network

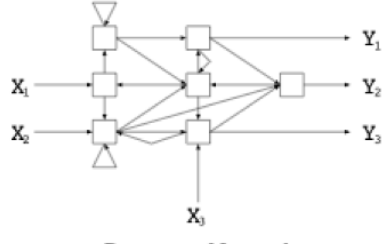

**Recurrent Network** 

- Réseaux à propagation directe rifeed-forward NN'']
	- À chaque instant :  $F:\mathfrak{R}_{n}\rightarrow\mathfrak{R}_{m}$
- Réseaux récurrents ["recurrent NN"]
	- À chaque instant : l'activation de chaque neurone à *t* peut dépendre:
		- ‣ des entrées
		- ‣ de l'état du réseau à *t-1*

8

**Question**: qu'est ce qui peut être modifié dans un réseau?

- **Paramètres** 
	- Poids des arcs
	- Paramètres de la fonction d'activation
- Topologie
	- Ajout/suppression des arcs
	- Ajout/suppression des noeuds

## Théorie et pratiques

- Résultats théoriques
	- approximateur universel
		- ‣ une couches "cachée" suffit, si suffisamment de neurones.
		- ‣ régression [Cybenko 1988-89], classification [Hornik 1989]
- Propriétés empiriques
	- Bonne résistance au bruit
	- Bonnes propriétés de généralisation
	- Meilleur si domaine plutôt convexe
		- ‣ « Si A et B positifs, tout le segment AB est positif »
		- ‣ Sensible lors de dépendances sur les entrées
			- P.ex. le nombre d'entrées à 1 est paire ou impaire ?
			- Un perceptron mono-couche n'y arrive pas; un PMC difficilement

## Repères historiques

- Inspiration biologique: « neuro-mimétisme »
	- 1943 : neurone formel de McCulloch&Pitts
	- 1949 : Règle de Hebb
- Première époque (1959-1969) [Rosenblatt 59, Widrow&Hoff 60, Minsky&Papert 69]
	- 1959 : perceptron et règle d'apprentissage
	- 1969 : Limites du perceptron (aux problèmes linéairement séparables)
- Seconde époque (1986-…) [Rumelhart&McClelland 86][LeCun 86][Werbos 74][Parker 82]
	- 1986 : Perceptron Multi-Couches (pour les problèmes linéairement non-séparables)
	- Algorithme de rétro-propagation du gradient pour les PMC
	- Algorithme d'apprentissage des poids *et* de la structure
- Aujourd'hui (~2000-...)
	- Dynamique interne et prédiction de séries temporelles (ESN, LSM)
	- Optimisation paramétrique et non-paramétrique des réseaux de neurones
	- Réseaux de neurones profonds (Deep NN) et/ou convolutionnel

## Perceptron Multi-Couches (MLP)

[LeCun, 1984] [Rumelhart et McLelland, 1984][Werbos, 1974][Parker, 1982]

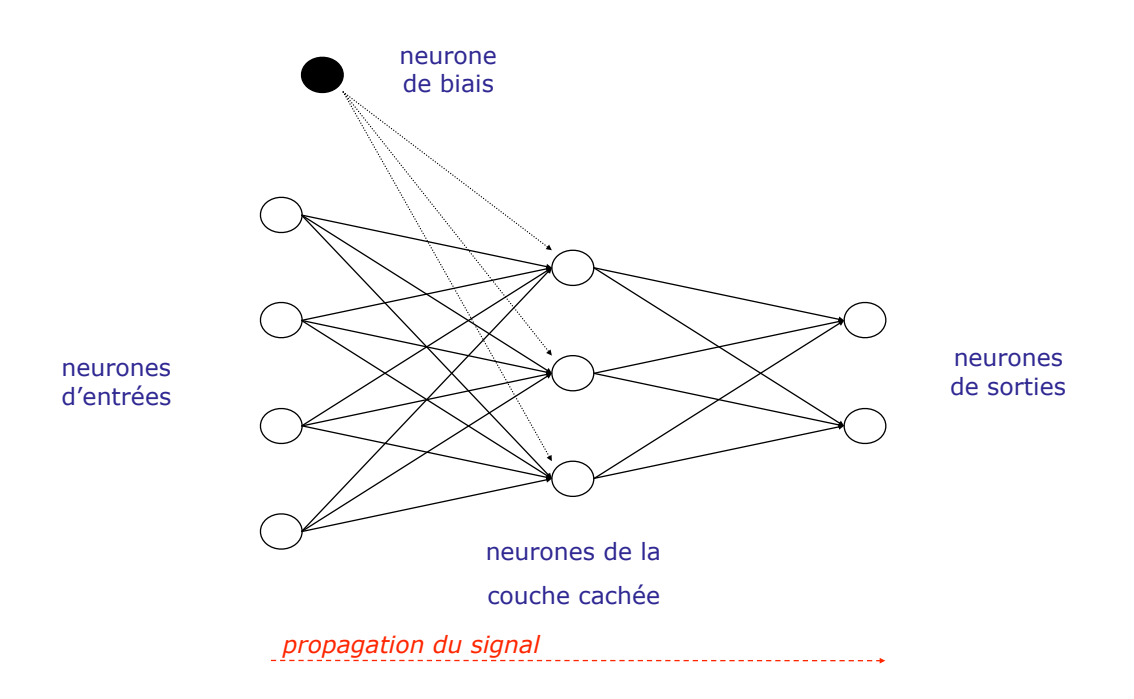

Propriété requise : fonction d'activation non-linéaire et dérivable

## Perceptron Multi-Couches (MLP)

[LeCun, 1984] [Rumelhart et McLelland, 1984][Werbos, 1974][Parker, 1982]

- •Propriétés requises :
	- •couche cachée: fonction d'activation non-linéaire et dérivable
- •En pratique:
	- •couche cachée:
		- ‣ fonction sigmoïde equiv. à : dérivé:
		- ‣ tangente hyperbolique
	- •couche de sortie : fonction linéaire
- •Remarques
	- paramètre clé: le nombre de neurones cachés
		- ‣ Remarque: évidemment, la topologie, le nombre de couche, ont aussi une influence, mais sont aussi plus difficile à régler.

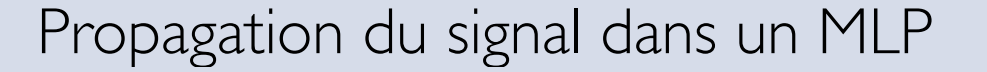

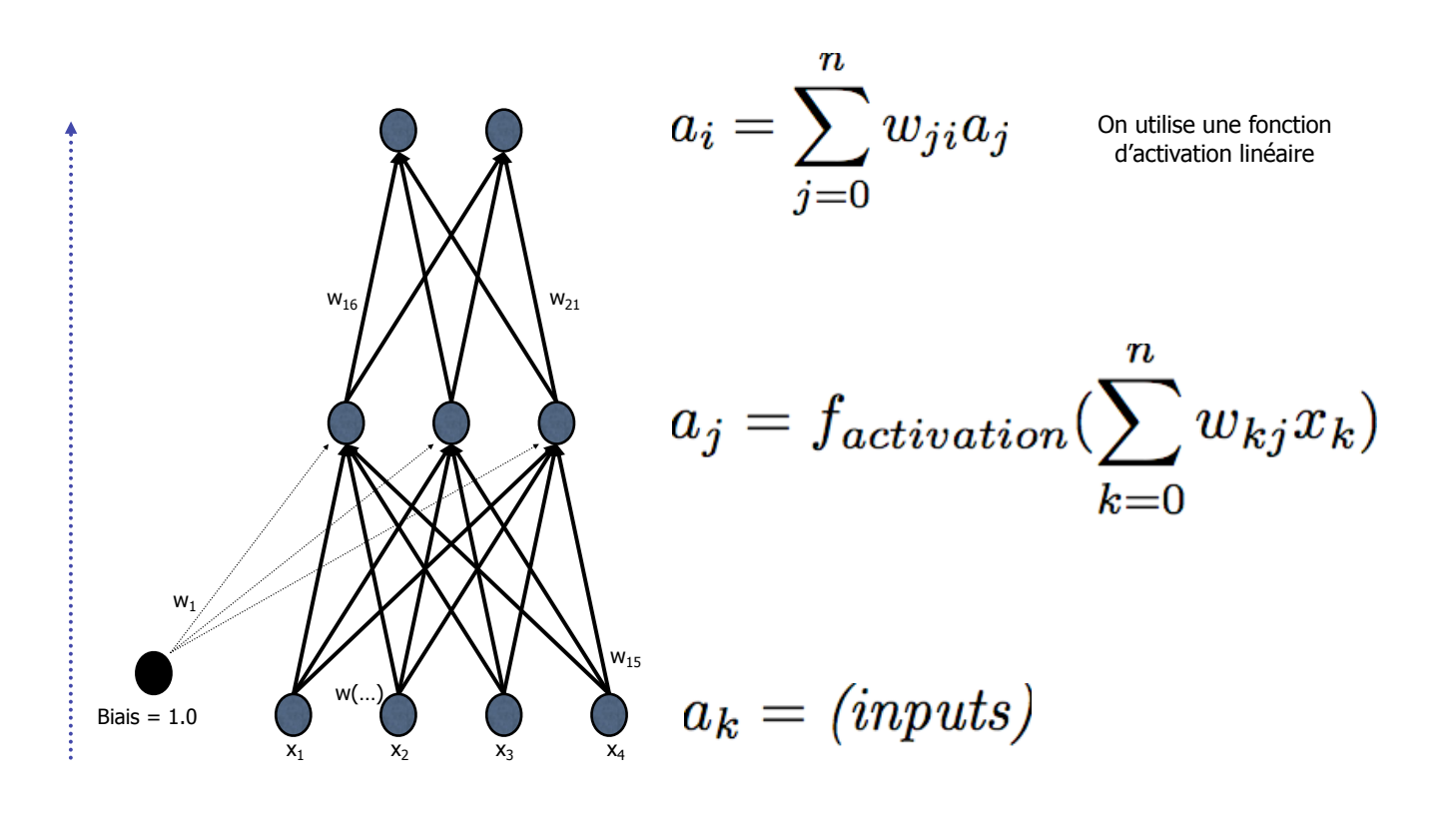

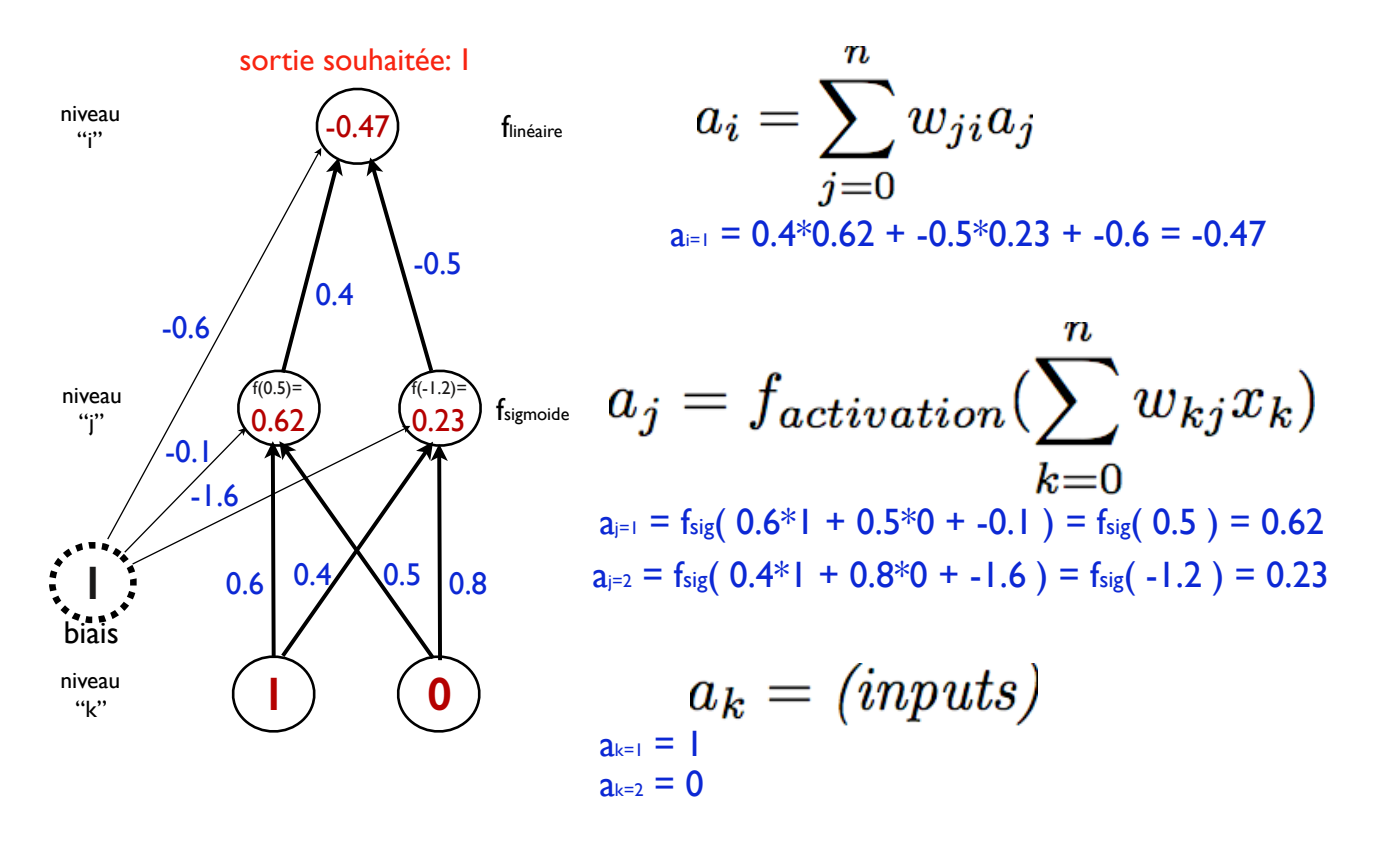

activation: sigmoide  $\ f(x)=1/(1+e^{-\kappa x})$  pour la couche cachée, et linéaire pour les sorties

## Méthodes d'apprentissage

Apprentissage par renforcement par évolution artificielle Apprentissage supervisé et algorithme de rétro-propagation

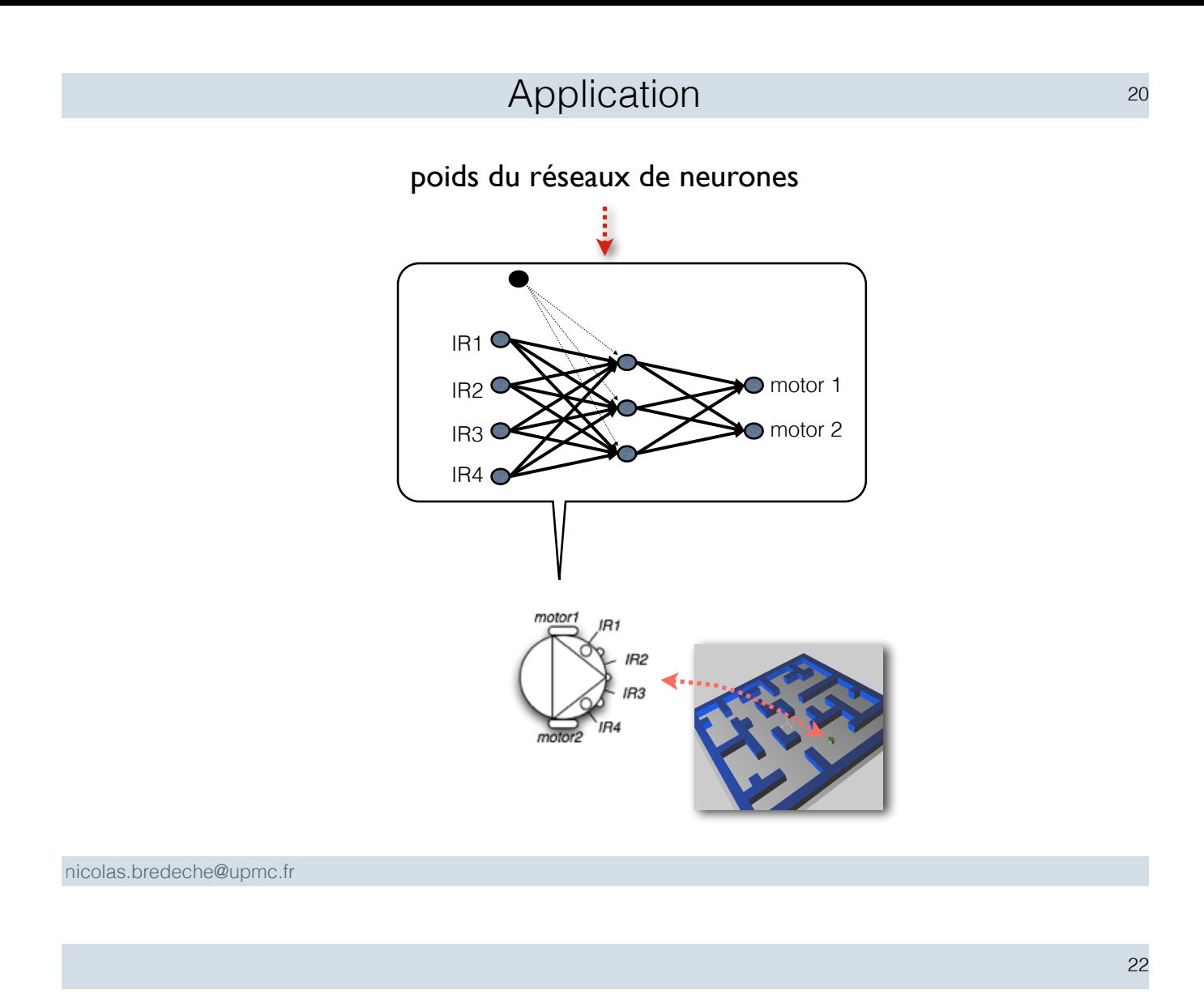

## • Comment apprendre?

- Apprentissage par renforcement
	- Lors de l'apprentissage, on doit effectuer une séquence d'actions avant d'obtenir une estimation de la qualité de notre stratégie
	- Méthode: model-based RL, recherche de politique
- Apprentissage supervisé
	- Lors de l'apprentissage, on connait la réponse attendue pour chaque pas de temps (i.e. on dispose d'un "oracle").
	- Méthode: algorithme de rétro-propagation du gradient, …

## Apprentissage par renforcement

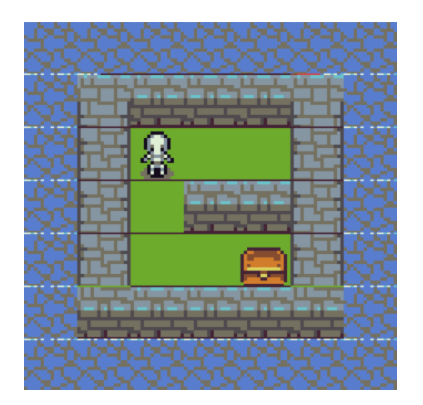

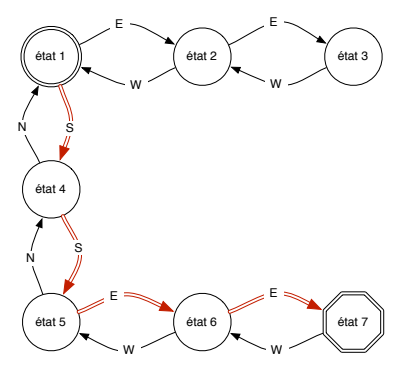

## •Objectif:

- •trouver la politique optimale qui maximise la récompense globale
- $\bullet$  on veut  $\forall s_t, \pi^*(s_t) \rightarrow a_t^*$  avec un espérance de gain max.
- Notations:
	- $a_t^*$  action optimale à *t* ; ( $a_t^* \in A$ )
	- $\bullet$ *St* état courant à *t* ; ( *st*  $\in$  *S* )

#### Optimisation pour la navigation <sup>24</sup>

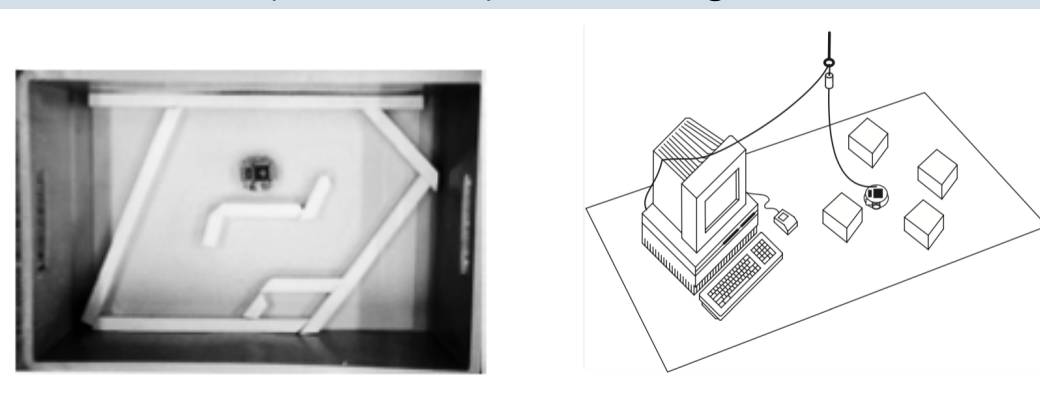

$$
fitness = \sum_{t=0}^{evalTime} (v_t * (1 - v_r) * (minSensorValue))
$$

Vt: vitesse de translation Vr: vitesse de rotation MinSensorValue: valeur du senseur le plus "stimulé" si aucun obstacle: renvoi 1 sinon: renvoi une valeur dans [0,1]

Remarques:

chaque terme est normalisé entre 0 et 1 la vitesse de rotation est donnée en valeur absolue

### Evolution et robotique autonome

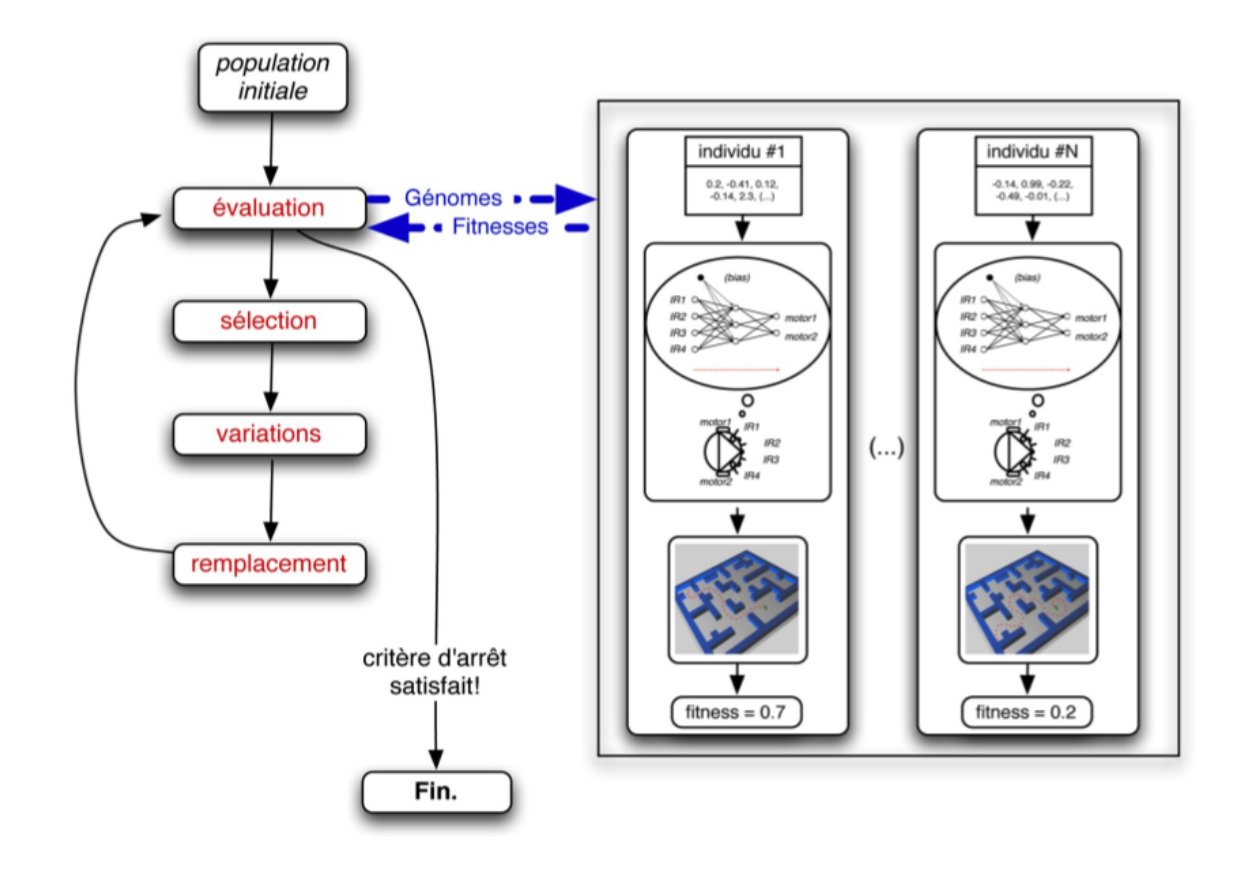

nicolas.bredeche@upmc.fr

cf. [Nolfi, Floreano, 2000][Doncieux et al. 2015] pour une introduction complète

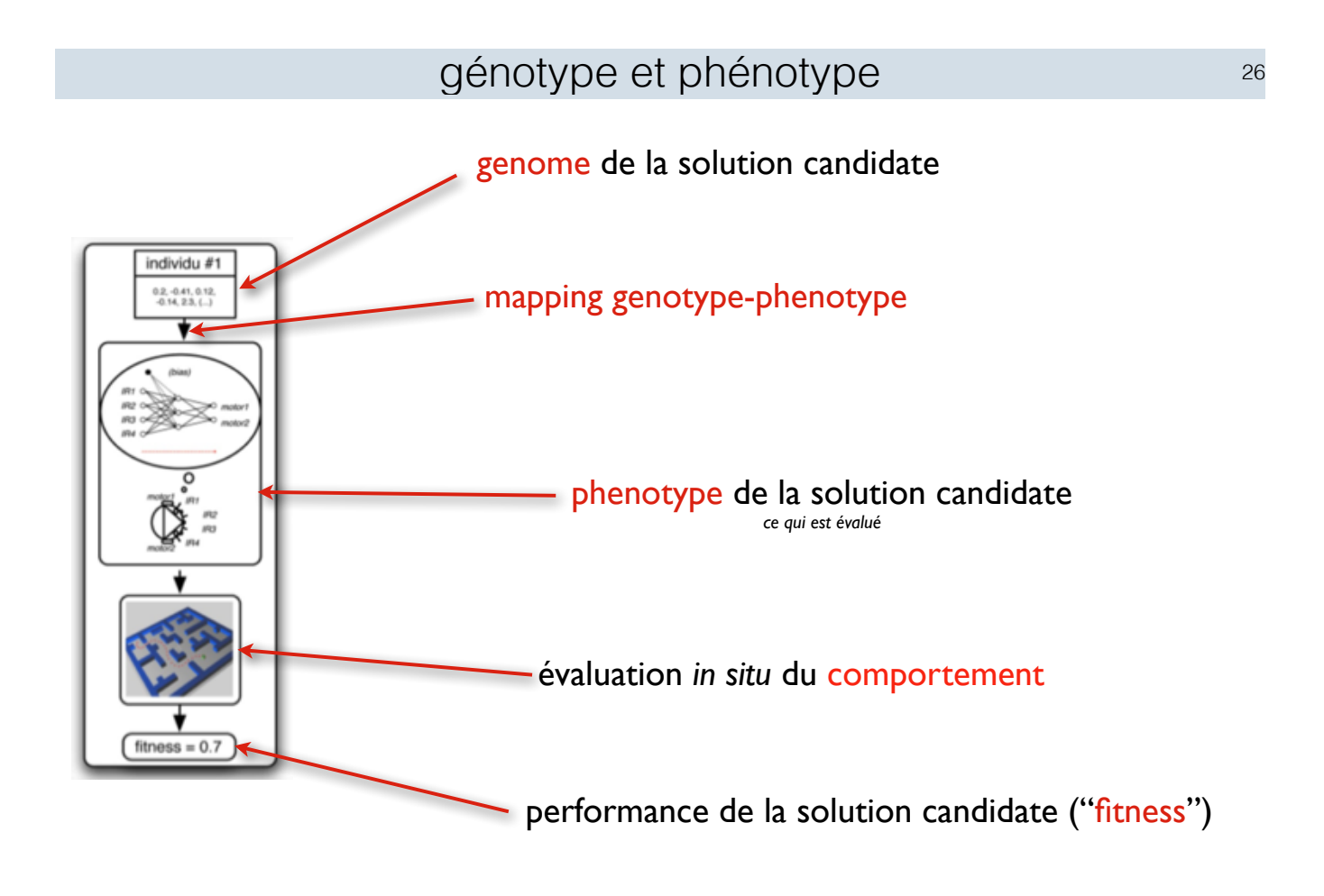

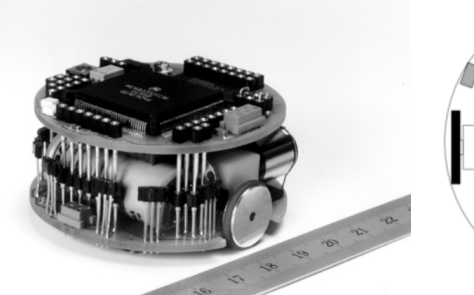

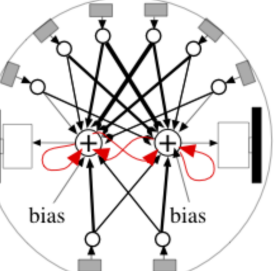

Population size Generation number Crossover probability Mutation probability Mutation range Initial weight range Final weight range Life length Action duration

80 100  $0.1$  $0.2$  $\pm 0.5$  $\pm 0.5$ Not bounded 80 actions  $300$  ms

## •conditions expérimentales

- Réseau de neurones fct sigmoïde, génome: poids et seuil d'activ., cnx récurrentes
- Algorithme génétique sélection par roulette, mutation, cross-over
- Robot réel 40 min par génération; 100 générations; durée totale: 66 heures!

nicolas.bredeche@upmc.fr

[Floreano, Mondada 1994][Nolfi, Floreano, 2000]

#### Performance 28

Average and best individual fitnesses over generations (3 trials/dot)

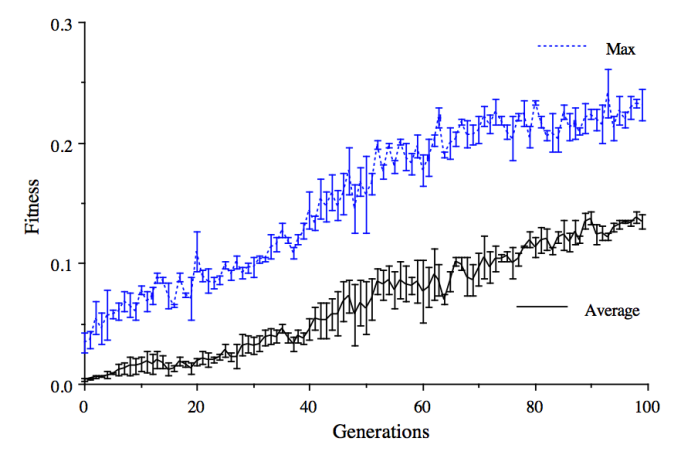

- **Premières générations:** 
	- ▶ tournent sur place; foncent dans les murs
- ‣ après 20 générations:
	- ‣ évite les obstacles; tournent sur place
- ‣ après 50 générations:
	- ‣ rapide; évitent les obstacles; indépendant du point de départ

#### [Floreano, Mondada 1994][Nolfi, Floreano, 2000]

#### Trajectoire dans l'espace de la fitness  $29$

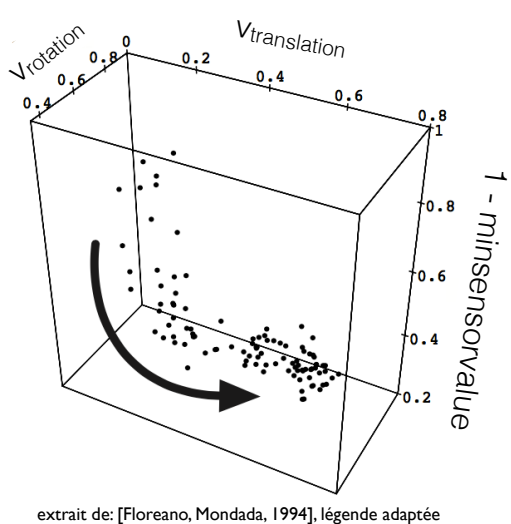

- ‣ Premières générations:
	- ‣ tournent sur place; foncent dans les murs
- ‣ après 20 générations:
	- ‣ évite les obstacles; tournent sur place
- ‣ après 50 générations:
	- ‣ rapide; évitent les obstacles; indépendant du point de départ

```
nicolas.bredeche@upmc.fr
```
Evaluation p/r à un véhicule de Braitenberg  $30$ 

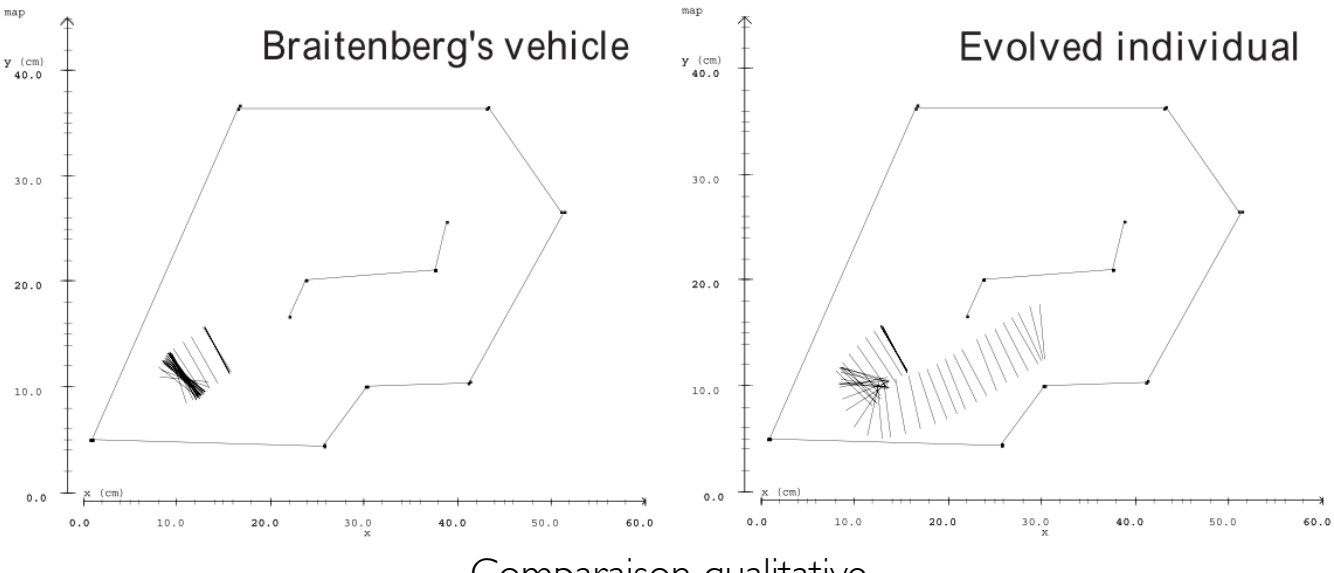

Comparaison qualitative

[Floreano, Mondada 1994][Nolfi, Floreano, 2000]

Trajectoire dans l'espace de la fitness au cours d'une évaluation <sup>31</sup>

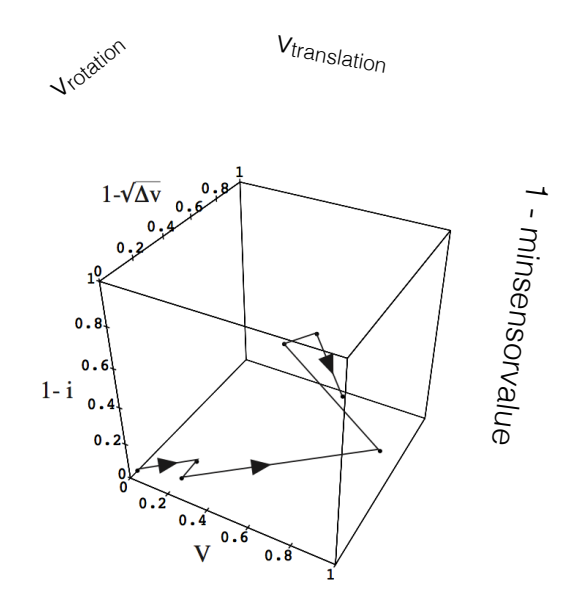

#### Trajectoire d'un robot dans l'espace de la fitness

changement au cours du temps de la valeur de fitness instantanée à partir d'un point de départ défavorable (coincé dans un coin)

nicolas.bredeche@upmc.fr

[Floreano, Mondada 1994][Nolfi, Floreano, 2000]

32

## • Comment apprendre?

- Apprentissage par renforcement
	- Lors de l'apprentissage, on doit effectuer une séquence d'actions avant d'obtenir une estimation de la qualité de notre stratégie
	- Méthode: model-based RL, recherche de politique
- Apprentissage supervisé
	- Lors de l'apprentissage, on connait la réponse attendue pour chaque pas de temps (i.e. on dispose d'un "oracle").
	- Méthode: algorithme de rétro-propagation du gradient, …

Remarque: cette partie n'est pas pertinente pour le projet

nicolas.bredeche@upmc.fr

- Le problème:  $\{(x_i,y_i),x_i\in\mathcal{X},y_i\in\mathcal{Y}\},\ \mathcal{Y}=\{-1,1\}$  or  $\mathbf{R}$
- Une fonction de perte (l'oracle):<br> $\ell : \mathcal{Y} \times \mathcal{Y} \rightarrow \mathbb{R}^+$
- Objectif:
	- Trouver l'hypothèse qui minimise l'erreur de prédiction  $h^*: \mathcal{X} \mapsto \mathcal{Y}$ tel que:  $L(h^*) = argmin\{L(h), h \in H\}$

Hypothèse cherchée

 $\{(x_i, y_i), x_i \in \mathcal{X}, y_i \in \mathcal{Y}\}\,$ ,  $\mathcal{Y} = \{-1, 1\}$  or R

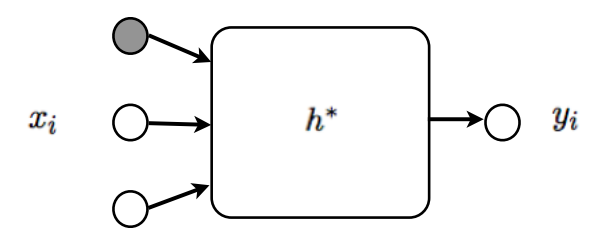

h\* peut être représenté par de multiples formalismes... un réseau de neurones, des règles, un arbre de décision, SVM, etc.

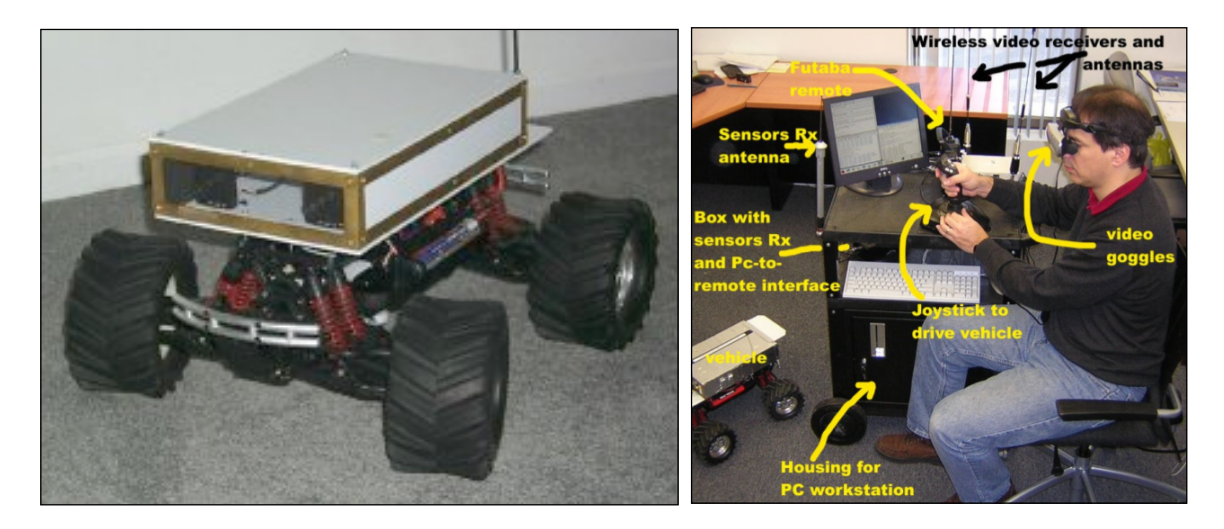

#### "Dave", autonomous off-road vehicle

entrée: image stéréoscopique acquise par les caméras sortie: contrôle des moteurs gauche et droite

#### Problème d'apprentissage supervisé

minimiser l'erreur entre la sortie prédite et la sortie donnée par l'oracle (ici: le pilote)

nicolas.bredeche@upmc.fr

[LeCun et al., 2003-2004]

### Apprentissage supervisé pour la robotique  $36$

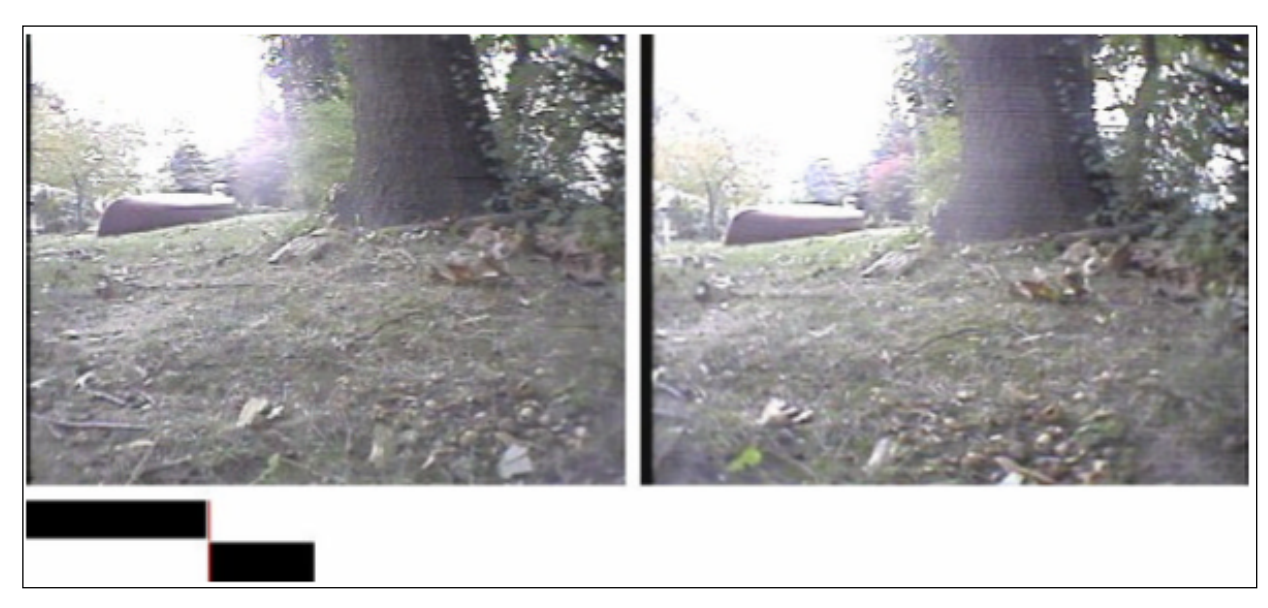

#### "Dave", autonomous off-road vehicle

entrée: image stéréoscopique acquise par les caméras sortie: contrôle des moteurs gauche et droite

#### Problème d'apprentissage supervisé

minimiser l'erreur entre la sortie prédite et la sortie donnée par l'oracle (ici: le pilote)

#### Réseau convolutionnel 37

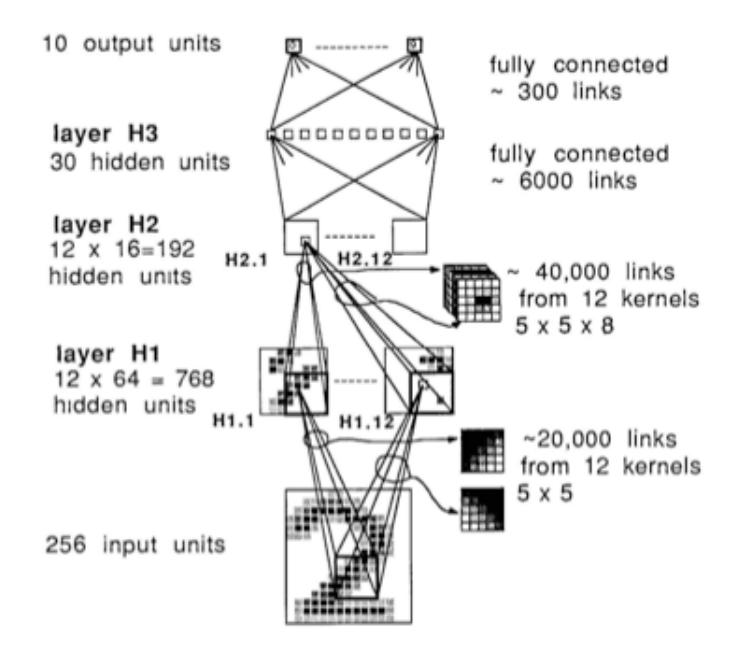

9760 poids (au lieu de 200000 poids si on connecte tout)

7300 exemples d'apprentissage, 2000 exemples de tests, 99% de précision.

nicolas.bredeche@upmc.fr

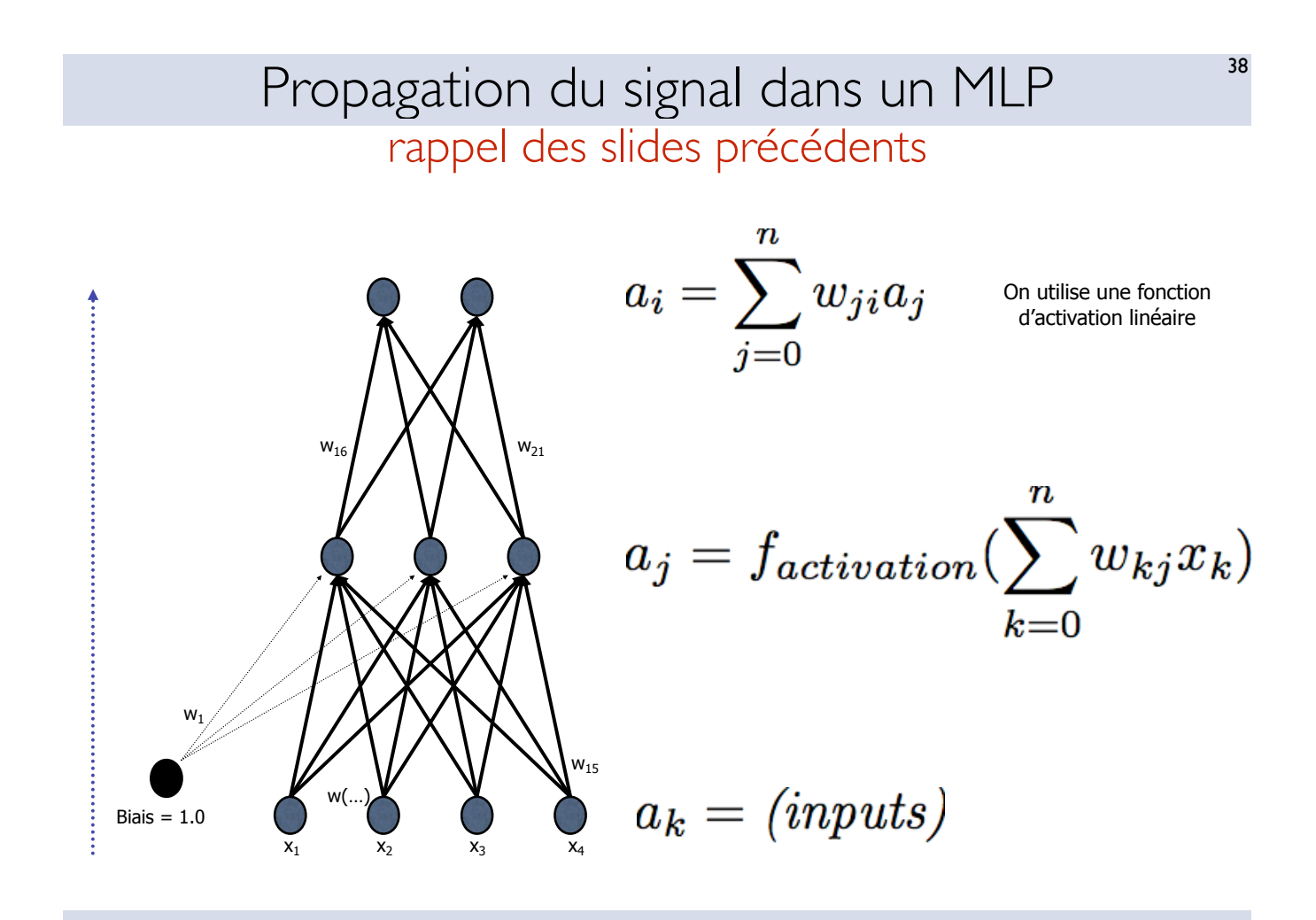

## Rétro-propagation de l'erreur

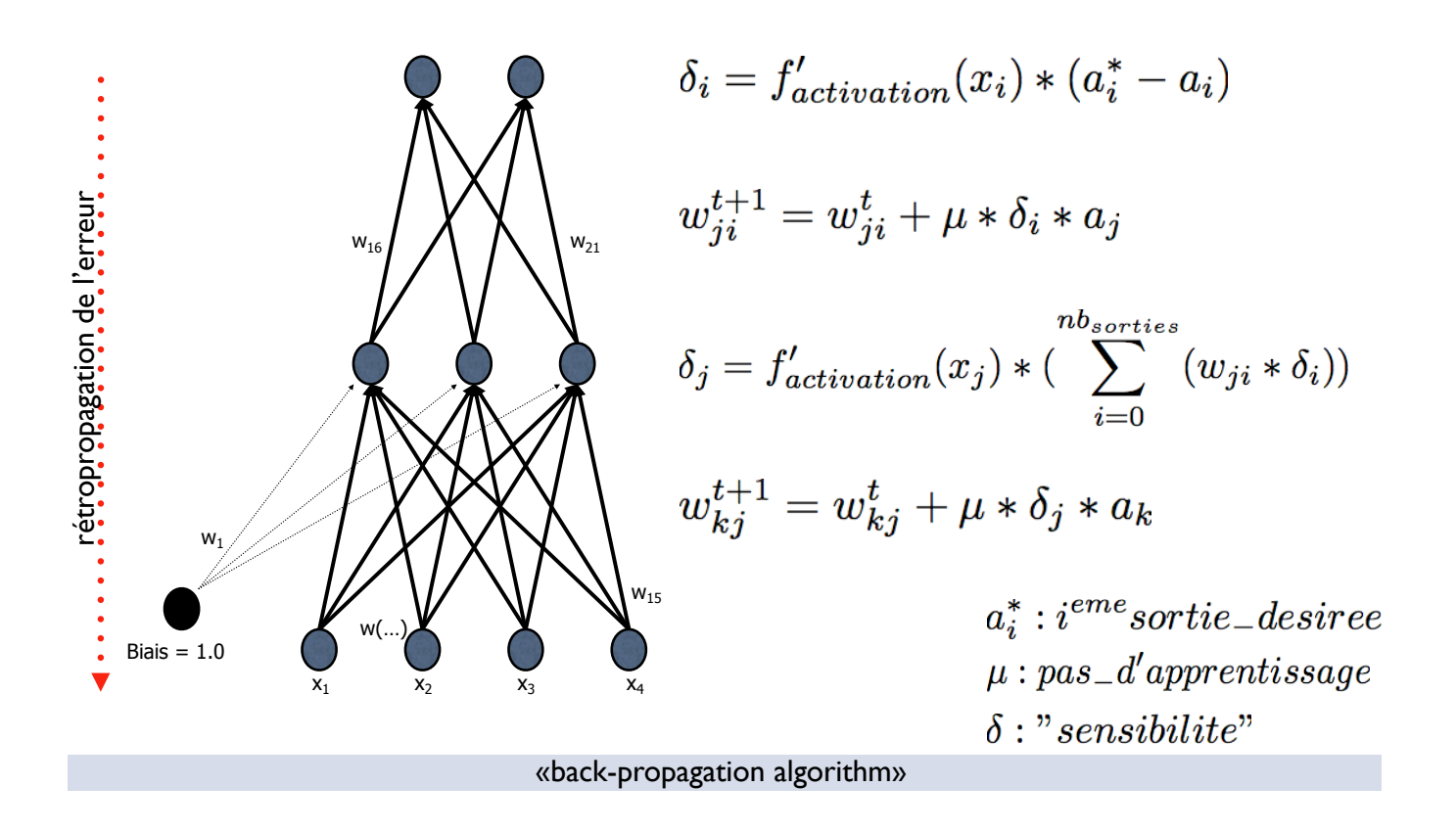

Mise en pratique : propagation et rétro-propagation<sup>40</sup>

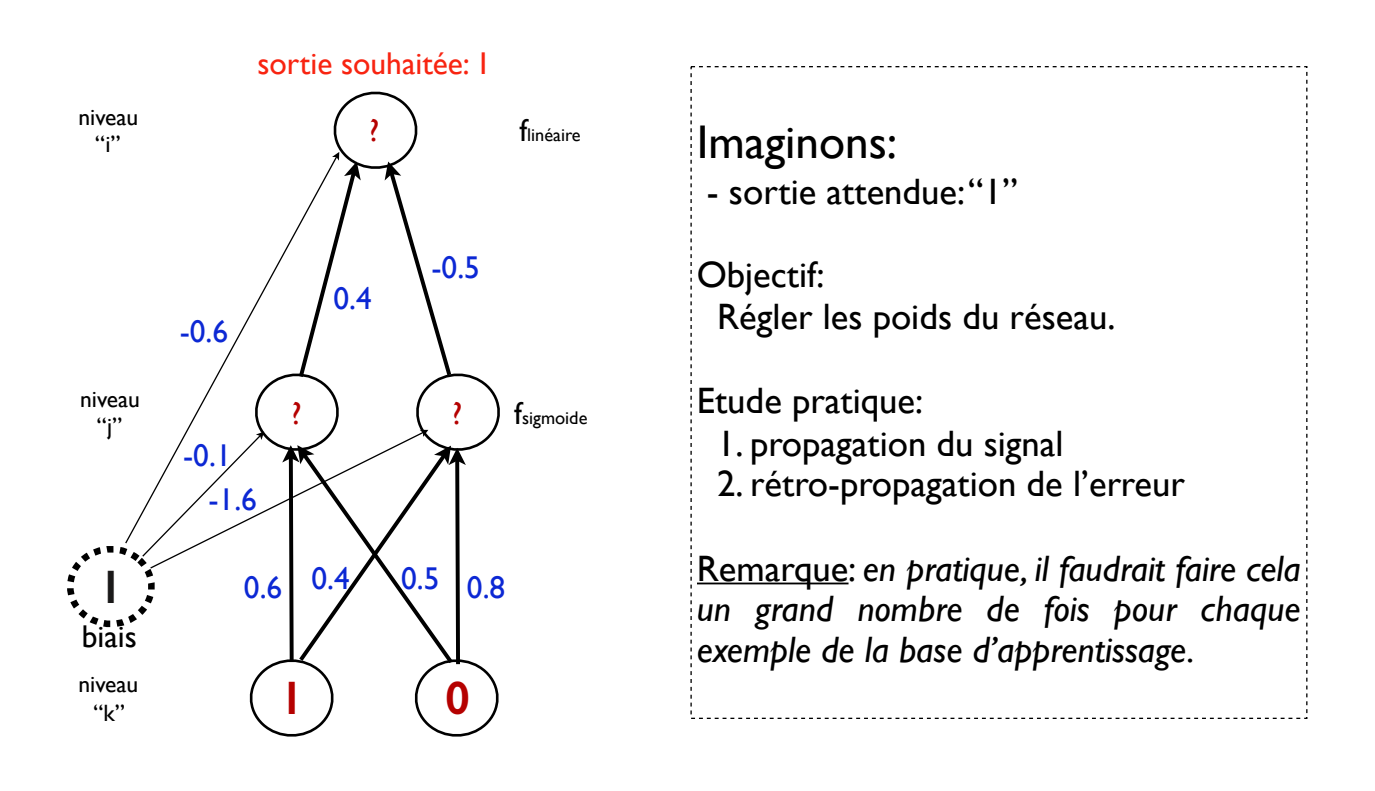

activation: sigmoide  $f(x) = 1/(1 + e^{-kx})$  pour la couche cachée, et linéaire pour les sorties dérivé sigmoïde:  $f'(x) = f(x)(1 - f(x))$ <br> **lei, on fixe mu=0.1 (pas d'apprentissage)** 

## Etape 1 : propagation du signal

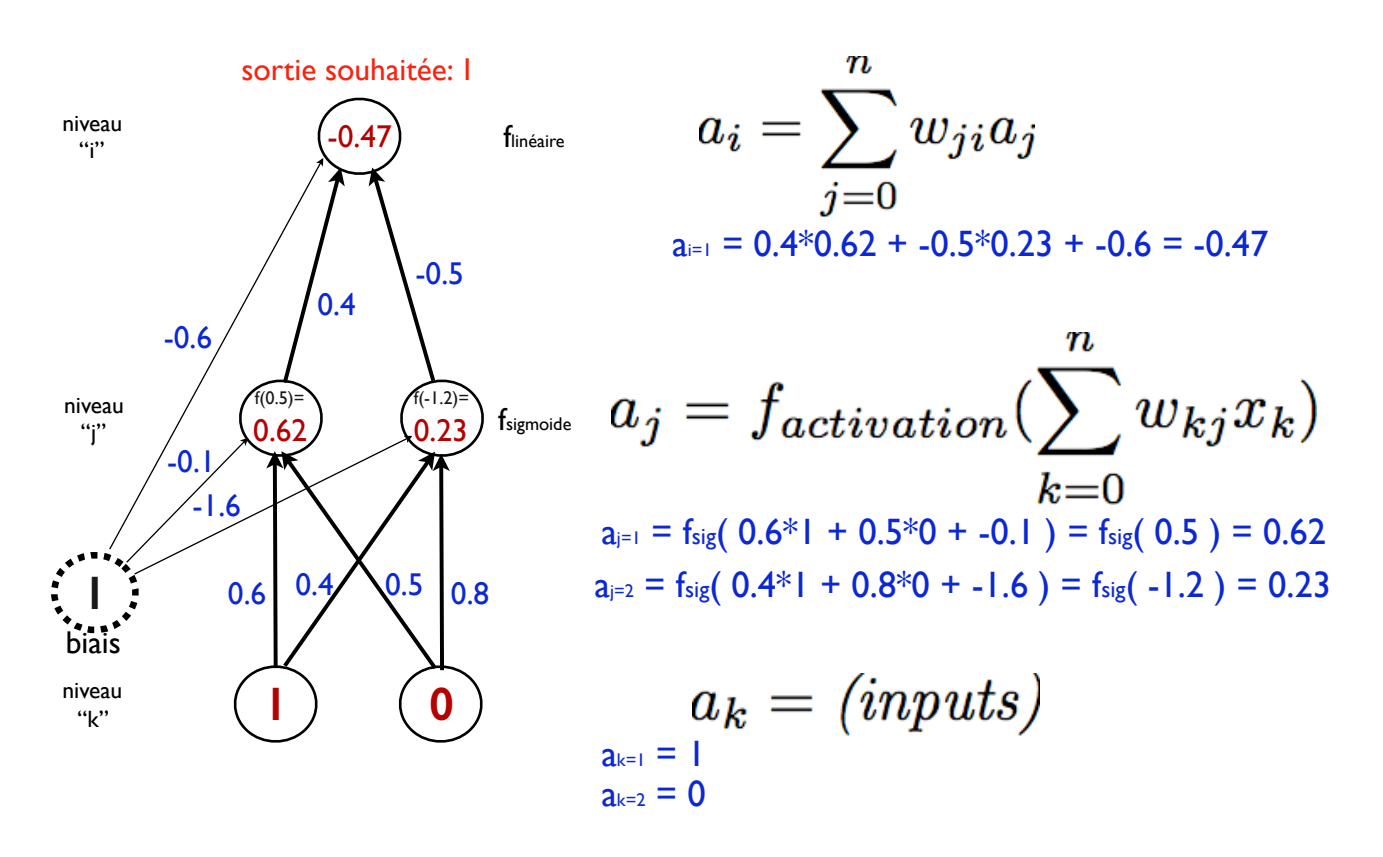

activation: sigmoide  $f(x) = 1/(1 + e^{-kx})$  pour la couche cachée, et linéaire pour les sorties

## Etape 2 : rétro-propagation de l'erreur et correction<sup>46</sup>

$$
\begin{array}{|c|c|c|c|}\n\hline\n\text{source} & & & & & & & \\
\hline\n\text{niveau} & & & & & & & \\
\hline\n\text{nview} & & & & & & \\
\hline\n\text{nview} & & & & & & \\
\hline\n\text{nview} & & & & & & \\
\hline\n\text{nview} & & & & & & \\
\hline\n\text{nview} & & & & & & \\
\hline\n\text{nview} & & & & & & \\
\hline\n\text{nview} & & & & & & \\
\hline\n\text{nview} & & & & & & \\
\hline\n\text{nview} & & & & & & \\
\hline\n\text{nview} & & & & & & \\
\hline\n\text{nview} & & & & & & \\
\hline\n\text{nview} & & & & & & \\
\hline\n\text{nview} & & & & & & \\
\hline\n\text{nview} & & & & & & \\
\hline\n\text{nview} & & & & & & \\
\hline\n\text{nview} & & & & & & \\
\hline\n\text{nview} & & & & & & \\
\hline\n\text{nview} & & & & & & \\
\hline\n\text{nview} & & & & & & \\
\hline\n\text{nview} & & & & & & \\
\hline\n\text{nview} & & & & & & \\
\hline\n\text{nview} & & & & & & \\
\hline\n\text{nview} & & & & & & \\
\hline\n\text{nview} & & & & & & \\
\hline\n\text{nview} & & & & & & \\
\hline\n\text{nview} & & & & & & \\
\hline\n\text{nview} & & & & & & \\
\hline\n\text{nview} & & & & & & \\
\hline\n\text{nview} & & & & & & \\
\hline\n\text{nview} & & & & & & \\
\hline\n\text{nview} & & & & & & \\
\hline\n\text{nview} & & & & & & \\
\hline\n\text{nview} & & & & & & \\
\hline\n\text{nview} & & & & & & \\
\hline\n\text{nview} & & & & & & \\
\hline\n\text{nview} & & & & & & \\
\hline\n\text{nview} & & & & & & \\
\hline\n\text{nview} & & & & & & \\
\hline\n\text{nview} & & & & & & \\
\hline\n\text{nview} & & & & & & \\
\hline\n\text{nview} & & & & & & \\
\hline\n\text{nview} & &
$$

 $J(x)$ ) -- rappel:  $a=1(x)$  -- f lin(x)=1 Ici, on fixe mu $=0.1$  (pas d'apprentissage)

## Critères de succès

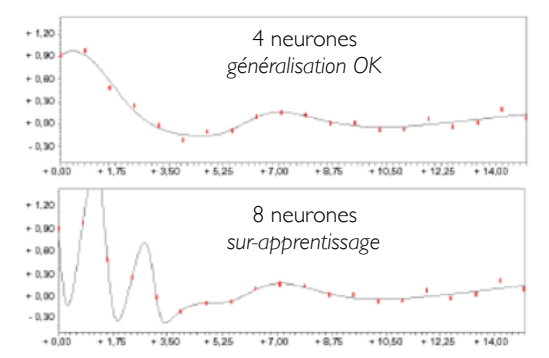

- Compromis mémorisation vs. généralisation
	- mémorisation: approximation +/- bonne des exemples
	- généralisation: risque de sur-apprentissage (= apprendre par coeur)
- Méthodologie:
	- Base d'apprentissage : exemples utilisés pour l'apprentissage (répétitions)
	- Base de test : exemples utilisés pour la validation (ex.: 10-fold cross-validation)

Crédit image: A. Cornuejols

## **Conclusions**

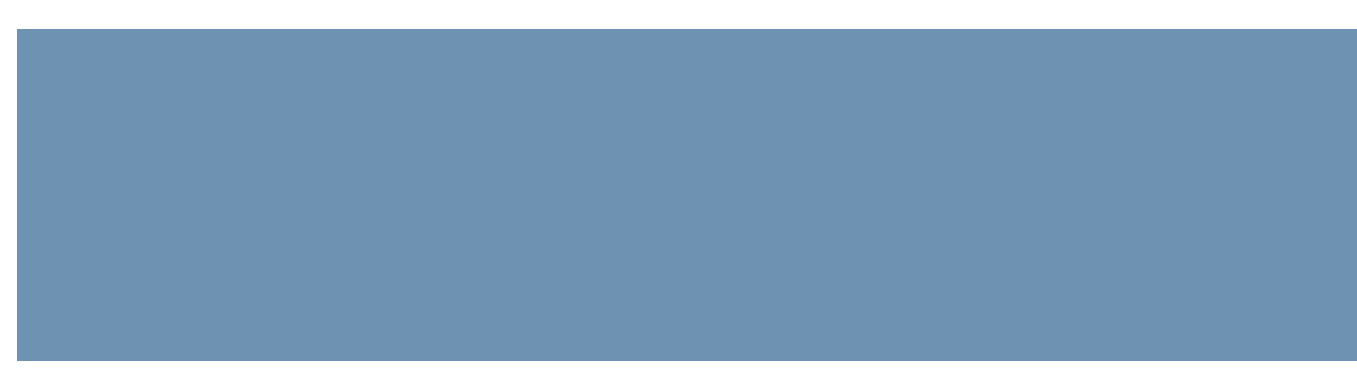

- Ce qu'il faut retenir
	- ‣ Architecture de contrôle: réseaux de neurones artificiels
	- ‣ Espace de recherche: les poids du réseaux
	- ▶ Type de problèmes: appr. supervisé, appr. par renforcement
	- ‣ Méthodes: retro-propagation, évolution artificielle, etc.
		- différentes méthodes pour différents problèmes!
- Application dans le cadre du projet
	- ‣ Un nouveau formalisme pour la prise de décision d'un agent
	- ‣ Exemple d'évolution de comportements

# Fin du cours